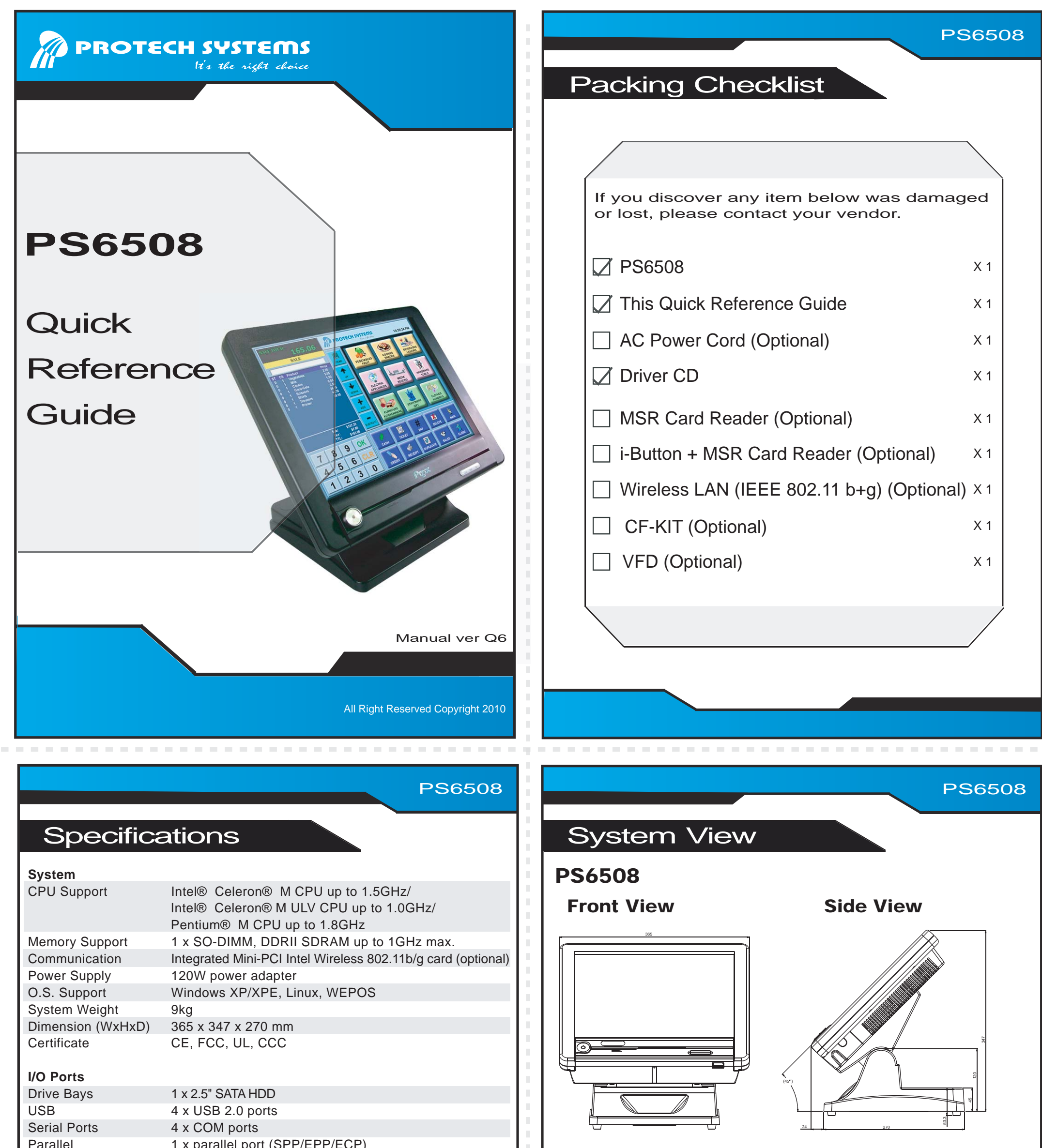

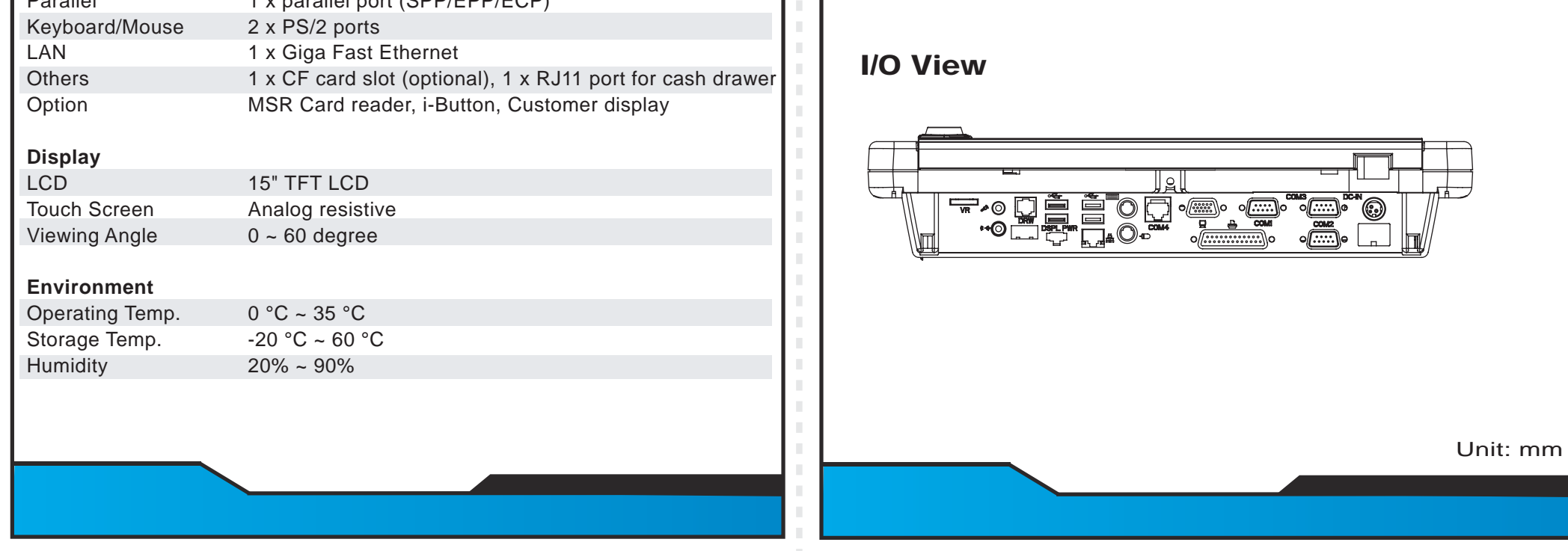

All Right Reserved Copyright 2010

![](_page_1_Figure_0.jpeg)

- 
- 
- 
- 
- 

- 
- 
- 
- 
-